# VID,EOJOGO\$ Por JOAQUIM ANDRÁDE

# $\overline{\phantom{a}}$ LUTAM CONTRA O MAL I TÍTULO: «Heroes of The Lance»

**MÁQUINA: Spectrum** 

Rem e do Mal. Otio bravos companheiros entram nas trajectos conflitos conflitos conflito.<br> *Goeiras ruínas do templo de Xak Tsaroth em busca dos*<br> *preciosos Disks of Mishakal*, única forma de pôr fim ao conflito.<br>
Monstru A mística de *Krymm* uma batalha épica opõe as-forças do Bem e do Mal. Oito bravos companheiros entram-nas trai-

tos mais terrores esperam os aventureiros. E o caminho está bar-rado pelo velho e negro dragão, *Kisanth.* Encontrar a chave para:

a destruição de Kisanth ou morrer na tentativa, eis as opções<br>abertas para o octeto.<br>Heroes of The Lance, produção da US Gold, é o nome do<br>jogo com a estranha história acima referida. Misto de aventura,<br>estratégia e arcada

todos controlados pelo jogador. Chamam-lhes, na mítica terra de<br>Krymm, «Os Companheiros da Lança». Personagens diversos<br>com poderes que, todos juntosd, formam uma muralha imbatível<br>contra a terrível Takhisis, Rainha das Tr

Com oito personagens para acompanhar, bom será agarrar<br>em folhas de papel e escrever notas enquanto o jogo avança. E<br>um mapa das ruínas de Xak Tsaroth será conveniente, ou vai<br>passar-se muito tempo antes de o jogador saber

significa o retorno à primeira parte, com mais um *toea* a revelar-se necessário.

Apesar da aparente çomplicação do sistema, *Heroes of Jhe t.ence* tem muito em cada bloco para ocupar por muito tempo qualquer jogador ciente das características deste tipo de jogos. Avançar com cautela é a única forma de levar a bom termo o, jogo, pelo que passos apressados em busca de uma solução mágica não resultam. A magia está presente, sim, mas na forma de poções e feiti<sub>v</sub>os que há que usar quando o tempo se revelar certo. certo.

Uma vez carregado o jogo e feitas as selecções necessárias, o jogador fica ante um «écran» em que a parte superior é ocupa-<br>da por uma janela onde a acção se desenrola, enquanto na zona<br>inferior o espaço se divide entre um rectângulo que dá as indicações de saídas possíveis e as carantonhas dos oito heróis. O personagem que surge no canto superior esquerdo desta área é o que está, no momento, sob controlo do jogador-. : . Carregar na barra de espaços dá acesso a um «menu ••. Aí, é

Preto e branco é a oferta total de *Heroes of The Lance*. Mas esse pormenor cedo é esquecido na imensidão de detalhe dos quadros, na aventura latente em cada esquina. E é facto que as lutas encenadas no jogo não são nada de especial, mas a verda-<br>de é que Heroes of The Lance é tudo menos um jogo de arcada.<br>Não resulta ir de quadro em quadro tentando arranjar uma boa<br>luta. Quando se luta, em Heroes, é po não houve outra hipótese.

> GÉNERO: Aventura/estratégia GRAFICOS (1-10): 9 DIFICULDADE (1-10): 9

possível fazer um número quase infinito de coisas. Investigar as características específicas de cada membro do grupo é uma hipótese. Os que sabem usar a magia têm à sua disposição uma série de feitiços. Encantar, adormecer, dar vidas aos mortos, detectar \_ armadilhas, míssil mágico, proteger do demónio, evitar o bafo do . dragão, sarar feridas mortais, martelo espiritual e detecção de magia são alguns dos segreddos no saco dos mágicos-de serviço.

No «menu » , bem ao estilo das aventuras, outras opções há para o jogador. Apanha, Larga, Usa, Dá, e os habituais SAVE, LOAD e RESTORE além do EXIT MENU que dá acesso a outras secções do jogo. A selecção dos personagens também é feita a<br>partir do «menu», embora a morte de um deles (o que está a ser comandado pelo jogador) implique a substituição automática pelo

segundo na linha superior da janela de personagens. Não sabendo bem 'o que fazer com feitiços, mas capazes de usar uma arma a preceito, há outros elementos do grupo. Por isso mesmo é conveniente saber bem que tarefa destinar a cada pessoa. Só assim a missão terá sucesso, .

> Carregando atrás de si uma comprida lança e a espada que recebeu nos primeiros<br>tempos, é um dos mais valorosos Companheiros. *Strengtir*: 18/63, *Wisdom*: 10, *Constitu-1111:* ti, *CltlttSlll:* 15, *.111,."* 12, *IIIlt1ri1r.* 11, *HiI"PlIIIIr.* 3&, *ArmOIl Clm: ,*

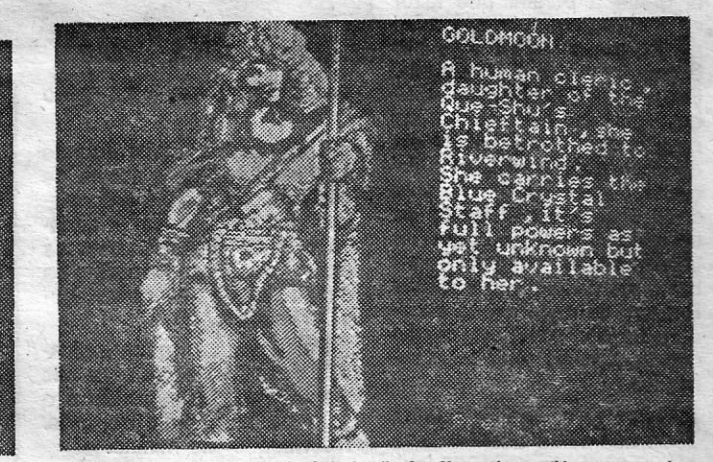

Goldmoon, uma religiosa, filha do chefe da tribo Que-Shu, está prometida em casamento a Riverwind. Ela transporta o Bastão de Cristal Azul («Blue Crystal Staff»), objecto de poder cuja verdadeira força ninguém conhece. Só Goldmoon tem controle sobre o bastão. Carrega com ela uma espada. *Strength*: 12, *Wisdom*: 16, *Constitution*: 12, *Charisma*: 17,

*Intelligence: 12, Dexterity: 14, HIt Points: 19, Armour Class: 6* GUIA TV/«A CAPITAL» -- XXI

The son of a<br>Solandia Sturm<br>Brighthlaster<br>Paught his<br>Paught his<br>Milderness<br>Milderness<br>Flint he ls<br>Pound by his<br>to disdan<br>thought he ls<br>flint were also and we<br>Fighting with<br>Fighting with<br>Fighting with<br>his two handed<br>Fightin

o mara

Sturm Brighthlade, o filho de um cavaleiro de Solamnia, é um guerreiro humano que<br>agreendeu as técnicas de combate com Flint. Preso a um código de homa que o leva a ermi brigadatica, es es combate com Filmi. Preso a um código de noma que u ieva a<br>Inar com desdém para as armas convencionais, que considera cobardes, usa em com-<br>Ihar com desdém para as armas convencionais, que considera agrendeu as usualism are as armas convencionais, que considera conardes, usa em completar com desdém para as armas convencionais, que considera conarda. 16, bate uma españa especial que segura com as duas mãos. *Strength*:

Flint Fireforge, nascido e criado em Hill Dwarf (Monte dos Anões), é um mestre ferreiro,<br>terrivel lutador e amigo dos duendes. Poucos são os inimigos que apreciam ficar defronte<br>do machado de hatalha de Flint, raros sãos o

<u> Alban a shekara ta 1980 haɗan ta 1980 ha</u>

8V)

w.

*, Heroes* é um pouco um jogo de' descoberta. Colocada a meta final, explicados os seus pontos-base, o gozo de andar às voltas<br>tentando resolver enigmas é importante. Por isso mesmo «A Capi-<br>tal» fica por aqui na informação. Um só ponto convém lembrar:<br>logo que o jogo carrega há um s e alguma informação sobre os bonecos. Os códigos, para quem não percebeu, são os indicadores de energia, sabedoria, constituição, carisma, inteligência, desteridade, pontos de ataque e classe<br>de armadura dos oito «Companheiros da Lança». Muitas aventuras.:. , ,

> CONSELHO: Obrigatório para apreciadores

> > **Contractions**  $322000$ **Marine**

times and the

 $\begin{array}{c}\n\text{A} \rightarrow \text{B} \rightarrow \text{A} \rightarrow \text{B} \rightarrow \text{B} \rightarrow \text$ 

**Conservation of the Conservation** 

**River** 

 $3.302128$ 

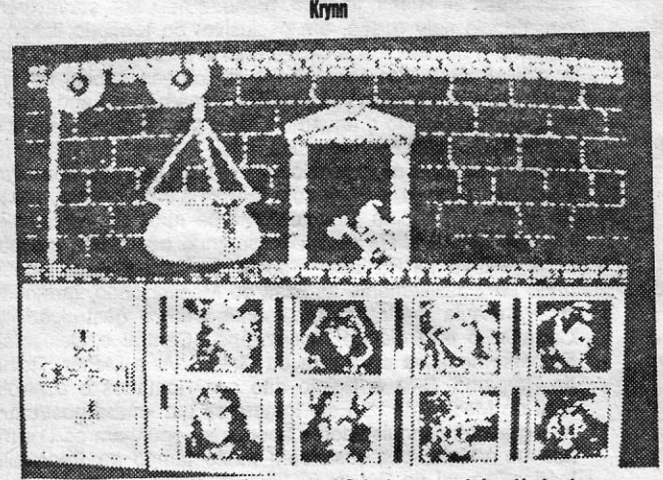

Flint e o caldeirão, ou um herói em aguros. Dois dos companheiros já abandonaram a luta (o RIP, em baixo, quer dizer Rest in Peace). E sem Sturm e a sua espada e as<br>magias de Raistlin, val ser difícil recuperar os discos de Mishakal. No canto inferior esquerdo, as possíveis saídas aparecem indicadas

mago a passar «O Teste», o que confirmou as suas capecidades psiquicas, Raistilin sofreu<br>mago a passar «O Teste», o que confirmou as suas capacidades psiquicas, Raistilin sofreu<br>prova adquiriu o «stati of Magius», um bastã

 $\mathcal{L}$ 

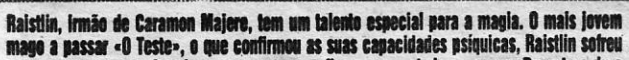

..

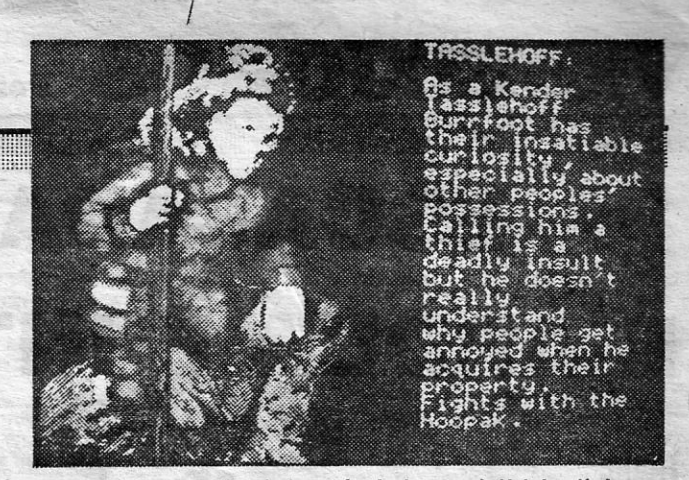

Tassiehelt Burrioot, como bom Kender que é, sofre de uma curiosidade insaciável, espe-Tassiehoff Burrioot, como bom Kender que é, sofre de uma curiosidade insaciárel, espe-<br>cialmente no que toca os pertences das eutras pessoas. Chamar-ihe ladrão é um insulto<br>model parque Xealcheff pão expresante e parão por cialmente no que loca os periences das eutras pèssoas. Chamar-lhe ladrão é um insulto<br>mortal, porque Tasslehoff não compreende a razão por que as pessoas ficam aborrecidas<br>quando ele lhes fica com colsas. A arma preferida

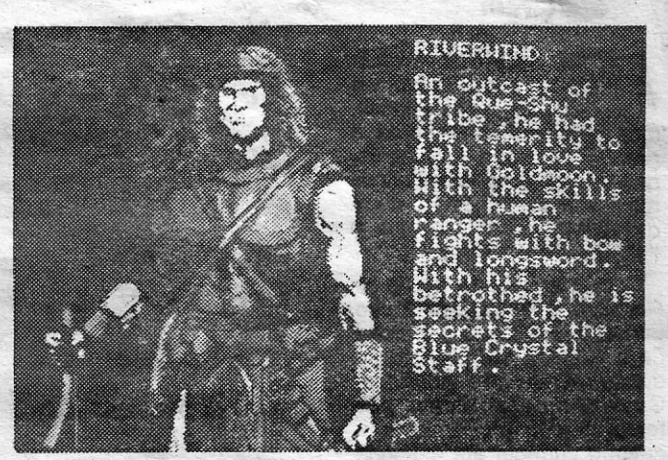

Riverwind, guerreiro expulso da tribo Que-Shu, teve a temeridade de se apaixonar por Goldmoon. Explorador nats, capacidade que desenvolveu nas suas viagens, Riverwind não Riverwind, guerreiro expulso da tribo Que-Shu, teve a temeridade de se apaixonar por<br>Goldmoon. Explorador nato, capacidade que desenvolveu nas suas viagens, Riverwind não<br>deixa para trás o seu arco e a espada. Com a amada,

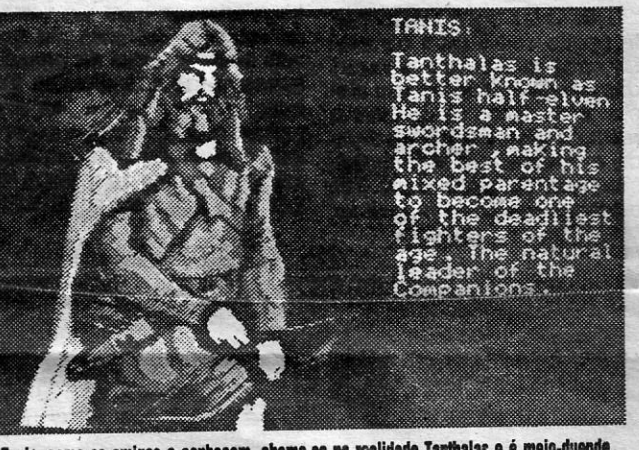

Tanis, como os amigos o conhecem, chama-se na realidade Tanthalas e é meio-duende.<br>Espadachim e archeiro sem rivais, a sua ascendência estranha torna-o um dos mais<br>mortíferos combatentes do Bem. Chefe aclamado dos Companhe larga a sua espada e na aljava 20 flechas acompanham um arco invejado por alguns e<br>temido por muitos mais. *Strength*: 16, *Wisdom*: 13, *Constitution*: 12, *Charisma*: 15, *Intelligence*: 12, *Dexterity*: 16, *Hit Points* 

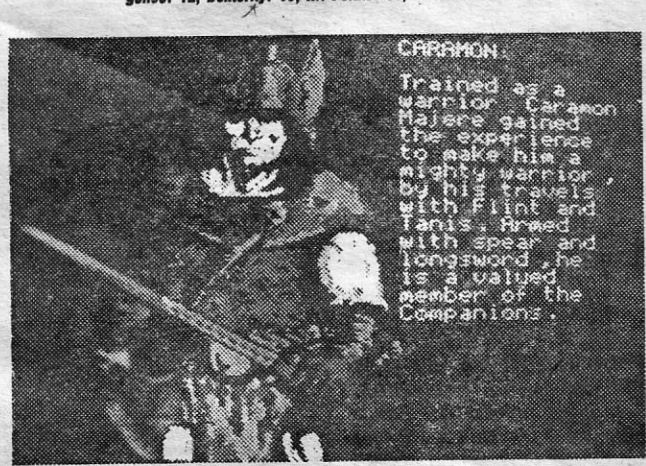

Caramon Majore, que recebeu educação como guerreiro, ganhou experiência suficiente para se tornar um combatente audaz e perigoso durante as viagens com Flint e Tanis.

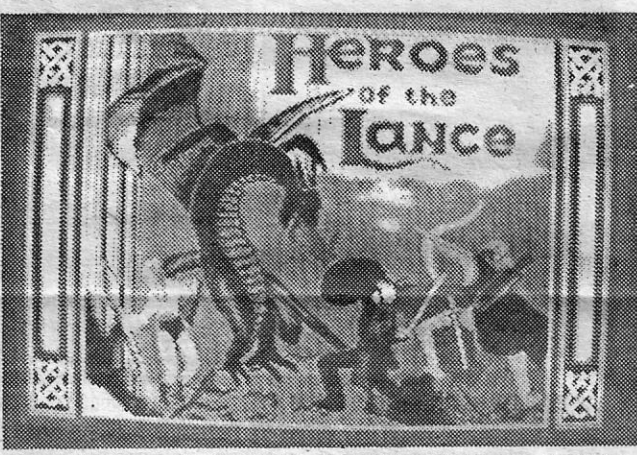

«Heroes of the Lance», uma megaventura com estratégia e arcada no mesmo saco, Oito "ecronagens a controlar, muitos feitiços para usar, mil perigos a enfrentar, algunas<br>folhas de papel para mapas e indicações úteis, duras horas sem dormir, tudo para<br>recuperar os discos de Mishakal, única forma de restabel  $\sqrt{2}$ 

# VIDEOJOGOS POP JOAQUIM ANDRADE **ESCALADA ESPANHOLA** *Jogos* É ÁRDUA E INTERESSANTE **Le de guerra**

## Título: «FREE CLlMBIC» Máquinà: Speclrum

*F INAL ASSAULT* já anda<br> *por aí e em breve val*<br> *cair para estas bandas*, por aí e em breve vai cair para estas bandas, . mas enquanto se aguarda a grande escalada dos Alpes, que tal dar uma voltinha nos montes mais próximos, coisa de sabor espanhol e com o título de. *Free Clímb?* 

Com a assinatura de *Jorge García* e a edição da Zafiro Software, *Fre Clímb* é a prova de que' desta editora nem só desastre nos são servidos. Com o montanhismo por tema, o jogo proporciona, a quem o' carregar em memória (no computador, não tente di- Escolher bem a posição serectamente na sua), algumas.<br>horas de diversão tentando horas de diversão tentando cindível fazer em *Free Climb*. escalar as íngremes paredes<sup>1</sup> Ou o jogador vai encontar-se escalar as íngremes paredes; Ou o jogador vai encontar-se de uma cadeia montanhosa! em deseguilíbrio e despede uma cadeia montanhosa em desequilíbrio e despe-<br>de «pixels». har-se rochedo abaixo, ca-

te (muito curto) para comple- te «abraço» ao solo. As zo-<br>taricada subida eis o (azar) has mais escuras na parede tar cada subida, eis o (azar) que o jogador tem ao seu dis- parecem ser as indicadas. Só por. E ajudando ainda mais à que, muitas vezes, só um<br>festa, o sistema de controlo percurso bem estudado perfesta, o sistema de controlo percurso bem estudado per-<br>do montanhista é algo esqui- mite chegar perto de um desdo montanhista é algo esqui- mite chegar perto de um des-<br>sito, criando ainda mais difi- ses pontos com as mãos e os sito, criando ainda mais difi- ses pontos com as maos e os<br>culdades nas primeiras voltas - pés nas posições adequadas culdades nas primeiras voltas.

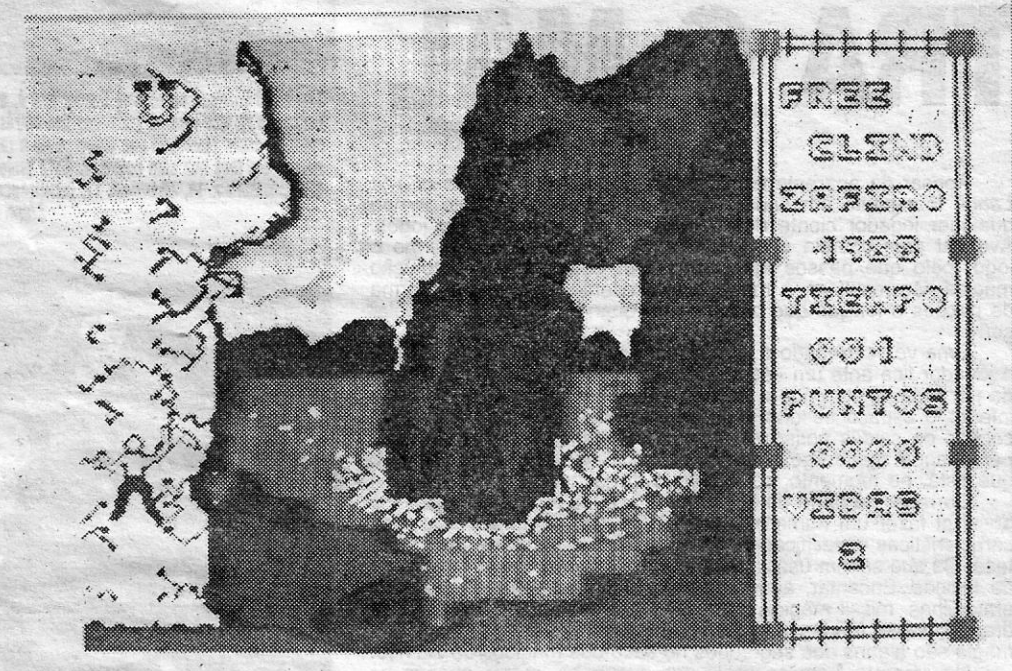

nhar-se rochedo abaixo, ca-<br>beça primeiro, para um valen-Três vidas e um tempo-limi- beça primeiro, para um valen-

Acabada a primeira secção no tema não vão olhar muito do jogo, é-lhe dada uma oha- para a cor e traços do ve que permite aceder ao se-<br>que de la figurinha tipo pau de gundo bloco. E as escaladas aquela rigurinha tipo pau de sontinuam até uma terceira fósforo que teima em subir<br>continuam até uma terceira róm até ao alto da montanha de parte a que só se chega com ate ao alto da montanha de um código ... revelado no fim, «pixels», AI *F~ee ClJmb* cal do segundo bloco. O sistema espanhol sempre presente. **GÉNERO: Perícia** 

*Free Climb* é pobre quando **GRÁFICOS (1-10): 6**<br>e gráficos se fala. Mas sen- **DIFICULDADE (1-10): 8** de gráficos se fala. Mas sen- DIFICULDADE (1-10): 8<br>do mais um jogo de perícia CONSELHO: A comprar do mais um jogo de perícia **CONSELHO: A comprar** Mas sen-<br>de perícia de de perícia de de la component de la component de la component de la component de la component de<br>Component de la component de la component de la component de la component de la component de la compon

para continuar. Falhe e é o do que outra coisa, é ponto assente que os interessados<br>no tema não vão olhar muito

# **PLANOS DA BOMBA** EM JOGO DE FRONTEIRA

Título: «FRONTIERS» **P ROMETIDO** e devido, esta semana «Jogos de Guerra» vai debruçar-se inteiramente sobre um jogo que tem provocado muita movimentação entre os leitores. Trata-se de Legions debruçar-se inteiramente sobre um jogo que' tem provocado

. muita movimentação entre os leitores. Trata-se de *Legions*  of Death, um jogo de estratégia editado em 1986 pela Lothlorien. Para este jogo surgiram aqui, no Poço, duas cartas cheias de informação. E corno, apesar de ambas tratarem o mesmo assunto, e em diversos casos haver repetição (como é natural) de dados, achou-se por bem..publicar o material destes leitores.

, Esta semana cabe ao *Carlos César da Silva Campos,* da Rua Carlos Augusto dos Santos, 35-2.º d.<sup>to</sup>, Vale da Amoreira, Baixa da Banheira - 2830 Barreiro, a responsabilidade de comandar as operações: Apoiando-o .na informação temos as imagens. recolhidas por um repórter fotográfico do Poço. Coitado, ainda estão a tentar secar-lhe o equipamento...

No próximo «Jogos de Guerra» — espera-se — vai ser a vez de *Jorge Simão,* de Almada, explicar muito bem como é que se ganham batalhas em *Legions of Death.* Até lá (e mesmo depois), aqui fica a índicaçâo de que o «Strategic Boss» procura desesperadamente as instruções dos jogos *Pegasus Bridge* e *Zulu Wars.*  Quem souber de tal coisa pode escrever-lhe para a morada habitual. E todos aqueles que desejarem escrever ao leitor *Nuno Rubim* (autor da longa e interessante carta que abriu esta secção), devem passar a enviar a correspondência para o «Strategic Boss», É que o carteiro da zona do leitor *Nuno Rubim* já se queixou de dores nas costas...

*F ' RONTlERS* é um [oqo de curtas fronteiras, uma edição da Zafiro Software (pois é espanhola) com *Oscar Gallego* no código máquina, *Ignacio Mendez* nos raficos e *Javier Fafula* laborar no «desastre». E podia-se ficar por aqui... Como ele deve andar por aí gente a pensar que fazer com *Frontiers,* eis que aqui . se diz que o melhor é jogá-lo<br>e depois arrumar o assunto. Descobrir os planos da bomba, que, se encontram no computador central, é a meta de *Fronliers.* Para isso o jogador dispõe de um número finito (finito. isso mesmo) de unidades AS-32, homens. de lata que vão, se tudo correr bem, contribuir para salvar Epsilon. Já sabe o que sucede a Epsilon 'se as coisas não correrem como aqui se prognostica...

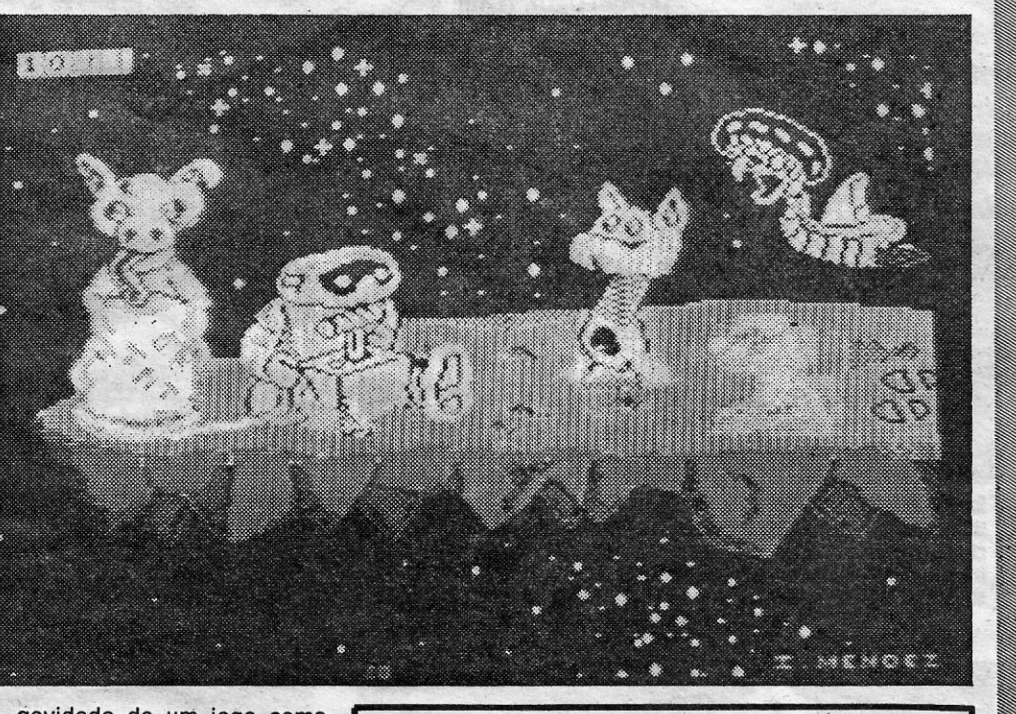

'Numa paisagem' isométrica declaradamente acentuada, a AS-32 perde-se em 1025 labirintos de um verde triste, baço e sempre verde. Monocromia. ora pois. Aqui comecam as dúvidas quanto à lon-

gevidade de um jogo como este Frontiers.

Por todas as razões indicadas acima se acha aqui nas masmorras que esta não é o jogo do ano. Nem do mês. Nem séquer do minuto.

> GEŅERO: Acção GRAFICOS. {1-10): 5 DIRCULDADE (1-10): 9 . CONSELHO: Evitar

# **TOP «A CAPITAL»**

Pronto, estão as mensagens todas em dia. Vejam lá isso das instruções. E leiam o que se segue. .

*LEGIONS OF DEATH - Fundo histórico: Diz a lenda que a* \_ cidade de Roma foi fundada por dois gémeos (Rómulo e Remo) que teriam sido alimentados por uma leba. Mais tarde, Rómulo mataria o seu irmão e tornar-se-ia o primeiro rei de uma civilização que dominaria 3/4 do mundo. Mas os factos históricos, se bem que menos poéticos, dão-nos uma imagem muito mais fidedigna da realidade. De facto, foi nos<br>séculos IV e meados do III a. C. que os Etruscos, primeiros

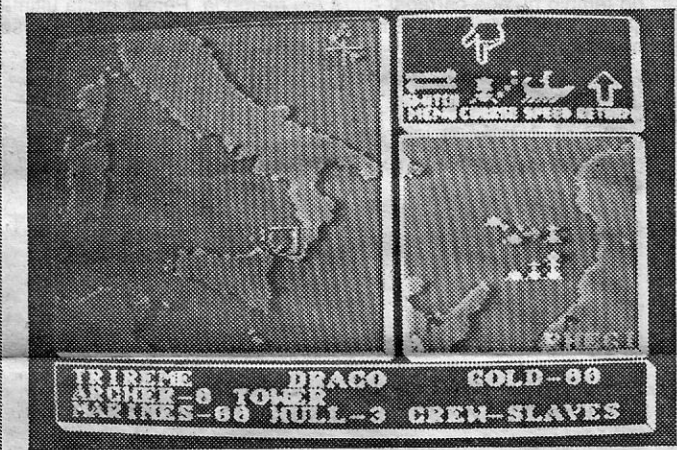

As batalhas navais desenrolam-se no Mediterrâneo Ocidental e parte do Central, ao longo das costas da Península Itálica e Norte de África. Roma domina toda a costa italiana... e agora vai ser possível aprender história enquanto se abalroam alguns barcos de am-

Os jogos mais vendidos esta semana, em Lisboa, para o microcomputador ZX Spectrum, foram os sequintes:

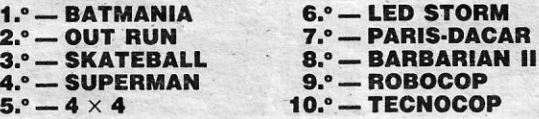

-:::\_:.:-:::::::;;::.:: .... XXII - GUIA TV/«A CAPITAL»

TUdo se torna pior quando se descobre que a forma de controlo da AS-32 é tudo me nos simples. E quem já achava que os Jogos isométricos eram diffceis vai arrepelar os cabelos todos quando vir e jo-. gar *Frontiers.* 

# **OS DEZ MAIS**  DA-SEMANA

### , bas as partes

habitantes de Roma, lutaram, primeiro pela sua sobrevivência, depois pela posse, em exclusivo, do território italiano. Quando a colónia grega de Tarento é finalmente derrotada, a cidade-estado de Roma tinha-se tornado capital de um território que abrangia toda a Itália. Mas os Romanos eram um povo ambicioso e aguerrido. Mais por desejo de glória e riqueza do que por necessidade de defesa, os Romanos iniciam uma política expansionista que irá levar as fronteiras do Império desde a Península Ibérica à Ásia Menor, Norte de Africa e Próximo Oriente. Durante mais de um século (de 264 a 146 à. C.) Roma empreende três duras campa nhas - Guerras Púnicas - contra os Cartagineses, adquirindo progressivamente as ilhas do Mediterrâneo, territórios na Península Ibérica e, finalmente, com a destruição' de Cartago, o controlo do Mediterrâneo Central e' Ocidental. Posteriormente, a conquista da Grécia, Ásia Menor, Reino de Pérgamo, Síria e Egipto dão aos Romanos o controlo total do Mediterrâneo. Este tornara-se um. «mare nostrum». Aos grandes conquistadores apenas se opunham os Lusitanos de Viriato, que resistiram muito tempo na Península<br>Ibérica, ao sul do Douro. Ibérica, ao sul Ora, a acção deste jogo situa-se precisamente no início das Guerras Púnicas, logo após o rompimento do acordo entre Roma e Cartago, que dizia: «Os Romanos não poderão comerciar, nem fundar cidades na Sardenha e em Africa; só lá poderão aportar para se abastecerem e repararem 'navios; se forem atirados pela tempestade para essas costas terão de abandoná-las no prazo de cinco dias.» Como é fácil deduzir, possuindo os Cartagineses territórios no Mediterrâneo Central e Ocidental, dominaram estas regiões durante os séculos IV e III a. C., impedindo os Romanos de se expandirem nessa direcção. Facto que o desejo de conquista deste povo não poderia tolerar por muito tempo. *. Local da aeção -* As batalhas navais de. *(egions of Death*  desenrolam-se no Mediterrâneo Ocidental e em parte do Çentral, ao longo das costas da Península Itálica e Norte de ' Africa. Cartago controla inicialmente as ilhas da Sardenha Córsega e Sicília, bem como - é evidente - a zona Norte de África. Roma domina toda a costa italiana. Refira-se que, no início do jogo, os barcos de Cartago só podem ser colocados em zonas controladas por esta civilização. O mapa 1 mostra muito mais claramente todos estes' dados: perfil da costa, cidades e locais de posicionamento das frotas.

*Escolha do tipo de jogo -* Esta opção é um dos motivos que transformam *Legions of Death* num jogo fascinante e sempre eterno.' Porque permite dezenas de possíbllidades diferentes, conduzindo sempre a uma nova aventura. Por màis que se jogue, haverá ainda sempre mais para ser jogado,

<u> 1989 - Johann Stoff, Amerikaansk politiker (</u>

Máquina: . Spectrum

> Esta lista é elaborada com a colaboração dos estabelecimentos José Meio e Silva, Triudus, Quantum (Centro Comercial 'da Portela) e Chai Chai (Centro Comercial São . João de Deus).

 $x:3:3:33$ (2) 要素 (2) およう (4) 参加 (2) また(1) **XXXXXX**  $87.8$ **BY AS**  $\frac{1}{2}$ 

A selecção do tipo de barco é decisiva para a vitória final. E em Legions of Death ninguém se pode queixar de um menu pouco simpático, a dar poucas hipóteses para construir uma verdadeira arma. Basta ter dinheiro... como em todas as guerras

Na batalha naval que vai ser travada, o jogador é o coman-. dante de uma das frotas em confronto. Há a possibilidade de jogar 'com um amigo ou contra o computador. Neste caso, o jogador comandará sempre a frota Cartaginesa.

Além disso, a primeira coisa a fazer é indicar o que deve ser obtido pelo comandante para ganhar a batalha. São três os requisitos a preencher:

Ouro (gold): varia entre Ø e 2000; Barcos afundados (ships sunk): varia entre Ø e 16; Portos conquistados (ships tanen): varia entre Ø e 15.

- ' *Compra dos barcos -* Após definir as condições de vitória, o comandante deve comprar os barcos, aparelhá-íos e escolher a tripulação. Saliente-se Que este é o passo mais decisivo para se levar a nossa frota à vitória, pois cada barco tem as suas características próprias e, se não se conseguir um conjunto adaptado às condições de vitória será correr para nada. (Ver quadro.)

Para comprar barcos escolhe-se a opção  $BUY$ e prime-se fogo. A lista com os tipos de barcos e suas características gerais surgirá. Depois de seleccionado o navio, ter-se-à acesso a um «menu» que o permitirá equipar em termos *de: '* 

A opção *ESCAPE* + direita levará à possibilidade de comprar outro barco ou repetir a compra anterior -remindo COPY; Pode- se comprar tantos barcos quantos o dinheiro o permitir. Em caso de engano a opção *AEDO* apagará o erro. Depois da compra dos barcos e tripulação a. opção *RETURN. .* 

*Colocação dos barros -* Aparece entãó um mapa para colocar os barcos dentro dos espaços gue nele estão assinalados e que se devem procurar (mapa 1). Esses lugares são os portos de: Carthage; Acragas e Messana, na Sicília; Caralis, na Sardenha; Aleria, 'na Córsega. A frota romana baseia-se nos portos da costa lugares são os portos de: Carthage; Acragas e Messana, na Sicília; Car<br>Sardenha; Aleria, na Córsega. A frota romana baseia-se nos portos d<br>italiana: Rhegium, Cumae, Ostia.

, • tripulação:' escravos, inexperientes, média, perita; • soldados: número variável; · arqueiros: número variável; · coryos: sim ou não; · torre: sim ou não; · ve-Ias: sim ou não.

### dois pontos de danos. Mais algumas aventuras assim e é o fim da orgulhosa esquadra romana

Switch menu: troca o presente «menu»; COURSE: permite definir a rota de um barco (que é influenciada pelo vento se tiver velas); *SPEED*: permite escolher a velocidade; *RETURN:* regressa às opções anteriores. Se escolher a opção *SWITCH MENU*, aparecem as seguintes hipóteses:

COLLECT: através desta opção recolhe-se ouro no porto onde estivermos atracados; *DEPOSIT:* permite depositar o ouro a bordo 'dos barcos na cidade de Cartago; *REPAIR*: tendo ouro a bordo é possível reparar os barcos em Cartago; *RETURN:* regressa ao «menu» anterior, A escolha 'de *REPAIR* conduz-nos ao último grupo de opções:

*Desenvolvimento do jogo -* Colocados os barcos aparece o primeiro bloco de opções no bloco superior direito: \_

*Orders*: dar ordens a qualquer um dos barcos; look: ver mapa, colocação e tipo dos barcos, ouro depositado nas cidades; *go*: mover os barcos a quem se tenha introduzido uma rota e uma velocidade; *swap*: troca de comandantes (só na opçao de 2 Jogadores). Deve-se escolher a opção *ORDERS,* que dá acesso ao' segundo bloco de opções:

*SELECT: permite escolher um barco; TAPE: acesso às opções de SAVE/LOAD* GAME; *STATUS:* estado actual das duas frotas em relação às condições de vitória; RETURN: regresso à opção anterior. Uma vez escolhido o barco a mover aparece um terceiro grupo de opções:

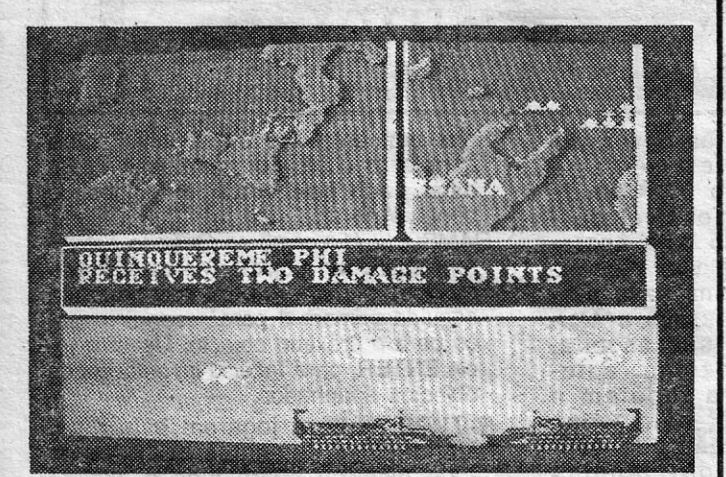

Quando tudo o resto falha, há quem opte por abalroar a nau inimi-. ga. Neste caso o quinquereme Phi saiu-se mal e acabou por sofrer

 $1 -$  Panormus; 2  $-$  Dregana; 3  $-$  Acragas; 4  $-$  Carthage;  $5$  — Syracuse;  $6$  — Rhegium; 7 — Messana; 8 — Cumae; 9 - Ostia; 10 - Rome; 11 - Tiaras; 12 - Aleria; 13 - Comus; 14 - Caralis; 15 - Hippo Regius; 16 - Tharsus, (Os números com círculos são os locais de colocação dos barcos da frota cartaginesa.)

**GUIA TV/«A CAPITAL» - XXIII** 

*, SWITCH MENU:* regresso às opções do mesmo «menu»; *SAILS:'* permite içar ou baixar as velas; *GOLD*: dá acesso a um subgrupo de opções; RETURN: regres-. sa ao «menu» anterior. As opções a que se tem. acesso após escolher *GOLO*  sãõ: '

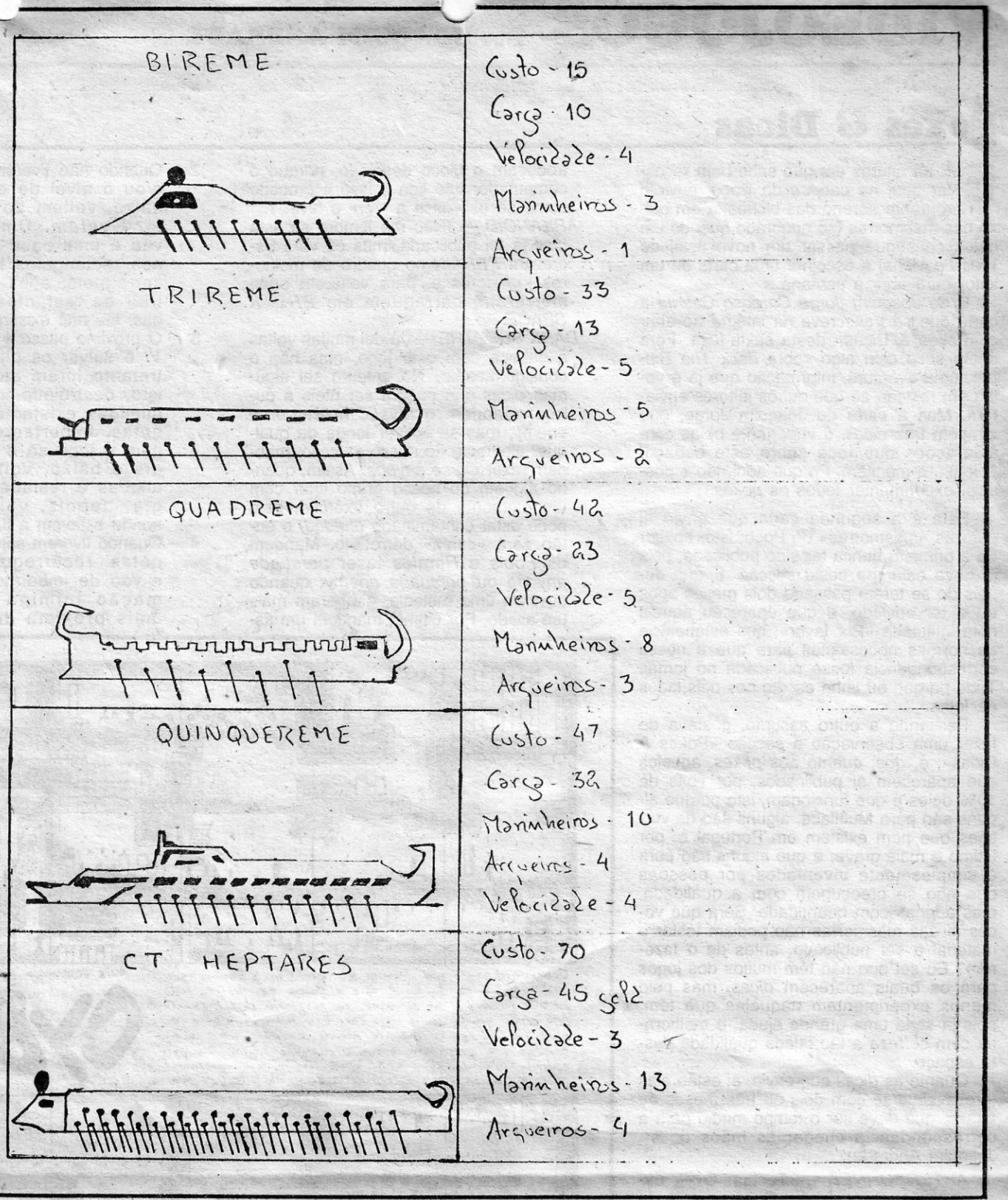

A CAPITAL SEXTA-FEIRA, 12 DE MAIO DE 1989 63

 $MAPA1 \rightarrow$ SCREEN PRINCIPAL

*BUY:* consiste na compra de\_ um novo barco; *REPAIR SHIP:* reparações no barco; *REPAlR SAIL:* reparações na vela; *RETURN:* regrassa ao «menu» anterior.

*Considerações finais:* Para se' conseguir afundar os barcos inimigos há que abordá- -los. Todos os danos infligidos são contabilizados em pontos. Ao atingir o número máximo (que varia de barco para barco), este atundar-se-á, Sempre que existe uma colisão entre dois barcos pegunta-se se se quer acostar para lula corpo-a-corpo *grapple)*. Responde-se com YES ou NO. a posição de todos os barcos está assinalado por pontos intermitentes no mapa maior. O mapa menor sua a área sobre a qual se localiza o quadrado de *LOOK* ou *SELECT,* Os

Teclas: cima-Q; baixo-A; esquerda-O; direita-P; FIRE-SPACE (redefiníveis). · MENUS: dão-se fodas as ordens necessárias ao desenrolar da acção; · MAPA GERAL: mostra a zona onde se desentola toda a aventura simulação, bem como a posição dos barcos e portos; • JANELA SECUNDÁRIA: amplia a zona do mapà' grande sobre a qual se encontra a mira; • JANELA DE INFOR-MAÇÕES: dá todos os dados sobre os navios, portos, «status» e mostra as abordagens entre navios.

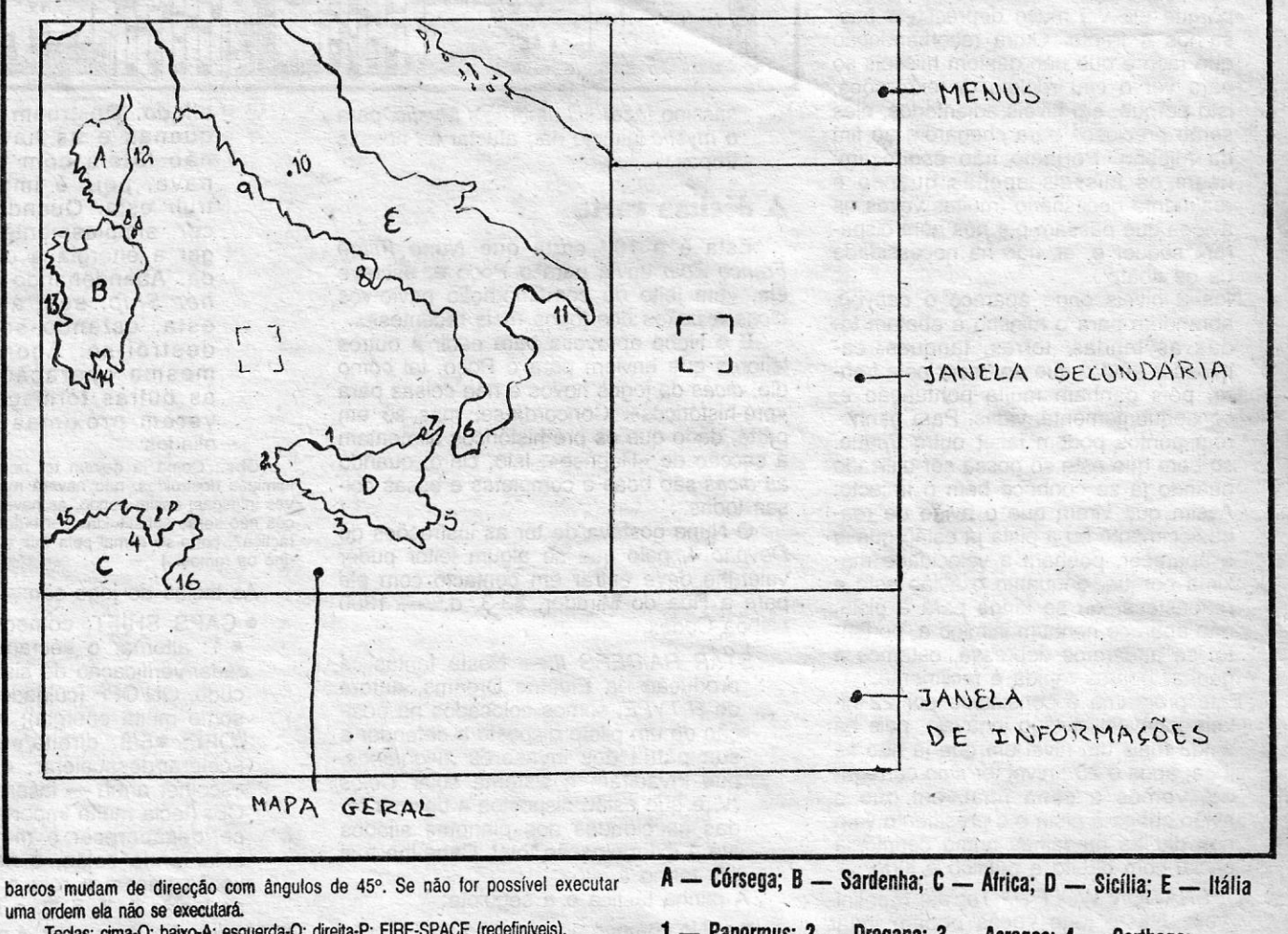

....... ::::::::::::: "

EOJOGOS POP JOAQUIM ANDRADE

## **Pokes & Dicas**

LE há alturas em que sabe bem recostar aqui na cadeira do Poço, ouvir o ronronar sereno dos bichos lá em bai-

xo nas masmorras (só quebrado quando um deles consegue passar um novo nível de Wec Le Mans) e escolher uma carta de um leitor para abrir a semana.

de Joaquim Jorge Cardoso Cabrita a carta que se transcreve na íntegra ao abrir o «Pokes & Dicas» desta sexta-feira. Fora deste saco caiu algo sobre Jáck The Ripper, uma aventura, informação que já é velha em relação ao que outros leitores enviaram. Mas a carta do Joaquim Jorge, que também traz dicas, é importante pelas considerações que tece sobre este espaço. Leiam... e meditem. Porque aqui não é possível experimentar todos os pokes.

Esta é a segunda carta que envio aí para as «masmorras» do Poço; isto, apesar de a primeira nunca ter sido publicada, pois deve estar na cesta secção. E que dejá pois de se terem passado dois meses após eu a ter enviado, é que apareceu aquela nota intitulada «Por favor», que estabelecia as normas necessárias para que a nossa correspondência fosse publicada no jornal. Tudo porque eu tinha escrito nos dois lados da folha.

Passando a outro assunto, gostava de fazer uma observação à secção «Pokes & Dicas»; é, que, quanto aos pokes, aqueles que aparecem aí publicados, por volta de<br>10% deles é que funcionam, isto porque alguns são para Multiface, alguns são de versões que nem existem em Portugal e, por último e mais grave, é que alguns são pura e simplesmente inventados por pessoas que não se preocupam com a qualidade, mas apenas com quantidade. Será que vocês aí das masmorras não podiam testar o material a ser publicado, antes de o fazerem? Eu sei que não têm muitos dos jogos para os quais aparecem dicas, mas pelo menos experimentem naqueles que têm, pois já seria uma grande ajuda, e melhoraria com certeza a tão falada qualidade deste espaço.

Quanto às dicas que envio, aí estão elas (provavelmente com dois ou três meses de atraso, que deve ser o tempo médio para a correspondência chegar às mãos do sr. Joaquim Andrade):

AFTERBURNER - Teclas: 0 - esquerda; P - direita; Q - cima; A baixo; I - FIRE; BREAK SPACE velocidade  $(+, -)$ .

Quando vos aparecer um míssil (ou que raio é aquilo), atrás do avião, acelerem ao máximo e, quando se trata de um avião que ataca com tiros de metralhadora, ponham a velocidade no mínimo, porque ele vai muito depressa e passa-nos à frente. Outra recomendação que faço é que não gastem mísseis só para ver o céu repleto de explosões, isto porque, em níveis adiantados, eles serão preciosos para chegarem ao fim da missão. Portanto não esqueçam: usem os mísseis apenas quando é realmente necessário (muitas vezes os aviões que passam por nós nem disparam sequer e, aí, não há necessidade de os abater).

Nos 2 níveis onde aparece o canyon, abrandem para o mínimo e abatam todas as tendas, torres, tanques, camiões e tudo o que aparecer pela frente, pois ganham muita pontuação e, consequentemente, vidas. Para ganharem pontos podem fazer outro truque, se bem que este só possa ser utilizado quando la se connece pem o tralecto: Assim que virem que o avião de reabastecimento ou a pista já estão quase a aparecer, ponham a velocidade máxima porque, enquanto o avião está a reabastecer ou se dirige para a pista, não aparece nenhum inimigo e, portanto, se andarmos depressa, estamos a ganhar pontos rápida e facilmente. Este programa é constituído por 22 níveis jogáveis, e digo jogáveis, pois há ainda mais um nível em que já não se joga; após o 23.º nível ter sido carregado, vemos a cena final, em que o avião chega à pista e o presidente vem nos dar as medalhas numa cerimónia oficial com direito a público e tudo. OPERATION WOLF - Teclas: redefiniveis. Neste jogo vocês podem jogar qualquer nível que quiserem, bastando: quando entra a primeira parte, o programa pede o bloco 1 (Shearching Block 1). Aqui deixam a cassete avançar até aparecer: Found Block 1; mal isto aconteça, parem o gravador e in-

XXIV - GUIA TV/«A CAPITAL»

troduzam o bloco desejado, porque o computador não liga a isso e procede como se estivesse a «ler» o nível 1. ARKANOID - (Não me lembro se esta dica já foi publicada, mas cá vai.) Escrevam PBRAIN no quadro de melho-

- res jogadores e, para voltarem onde morreram, carreguem em BREAK SPACE. DARK SCEPTRE - Já dei muitas voltas
- à cabeça com este jogo, mas não o consigo acabar. No entanto sei algumas dicas que podem ser úteis a outros: mandem o Mystic fazer curse enemy; mas se estiver longe de qualquer elemento do nosso exército, mandem fazer Curse anyone. Assim, quando alguém do nosso grupo lutar com um elemento de outro exército, este pode estar contaminado (cursed) e então será «canja» derrotá-lo. Mandem<br>os Fools e Heralds fazer persuade anyone ou persuade enemy; quando ouvirem uma melodia, ganharam mais um aliado. Por último, mandem um as-
- 2 Quando não tiverem mais bombas e/ou o nível de energia estiver baixo, voltem ao Celos VI Solar System. Uma vez neste, vão a uma base aliada (pequenos rectângulos brancos) e recarreguem; após isto, vão destruir as restantes bases inimigas, até não existirem mais.
- O próximo passo é voltar ao Celos VI e salvar os planetas que entretanto foram atacados; fazem isto, destruindo todas as naves inimigas existentes nestes planetas. Importante: não prossigam o jogo se o nível de ener-<br>gia é baixo, voltem às bases aliadas e restabeleçam a energia, depois, voltem ao local aonde estavam a lutar.
- Quando tiverem salvo todos os planetas, recarreguem a energia e vão de imediato atacar a formação inimiga que estiver mais próxima de um planeta

ser os EUA. Vital neste jogo é apanhar os barris de fuel deixados pelos helicópteros na água; basta passar por cima deles para recolhê-los. Para destruir os portões, disparem um míssil, carregando em DOWN + FIRE. Quando vos aparecerem minas à tona da água disparem contra elas, ou então saltem por cima delas utilizando os troncos a boiar na água.

- MICKEY MOUSE No labirinto têm de encontrar o martelo, os pregos e as tábuas, só depois disto poderão sair pelo<br>WAY OUT.
- DOUBLE DRAGON Quando estiverem perto do inimigo, façam durante algum tempo FIRE + direcção para onde estão virados, para agarrar a sua ca-<br>beç,a e dar-lhe joelhadas; dêem-lhe 3 ou, então, após a primeira, façam: FI-RE + direcção oposta para aonde estão virados, para o levantar no ar e atirá-lo para o chão. Embora seja um golpe bastante elegante, não pode ser aplicado nos chefes dos níveis nem

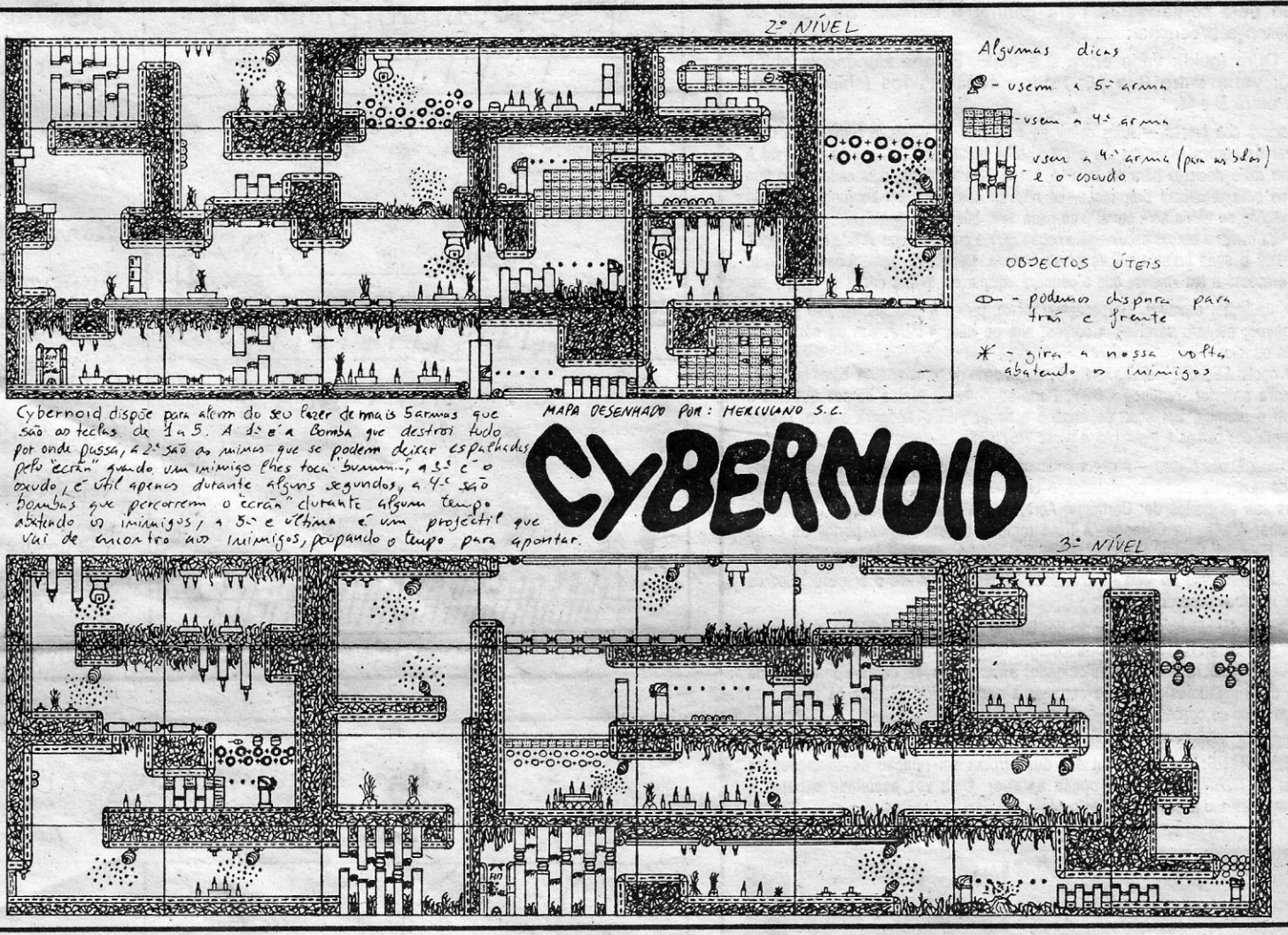

sassino fazer kill umbrag's Mystic, para o mystic inimigo não afectar as nossas tropas.

### A décima carta

Esta é a 10.ª carta que Nuno Filipe Franco Zoio envia para o Poço e, escreve ele, «em jeito de comemoração envio-vos dicas e pokes dos jogos mais recentes»...

E o Nuno aproveita para pedir a outros leitores que enviem para o Poço, tal como ele, dicas de jogos novos e não coisas para «pré-históricos». Concorda-se, mas só em parte, dado que os pré-históricos alimentam a secção de «Reprise». Isto, claro, quando as dicas são boas e completas e e

aliado. Destruam as naves pequenas e as naves médias e não lutem com o 3.º tipo de nave, pois é impossível destruir esta. Quando esta aparecer, simplesmente vão recarregar a energia a uma base aliada. Abandonando assim a Mother Ship, sem a sua escolta, esta, estando sozinha, autodestrói-se. Agora repetem a mesma operação, com todas as outras formações que estiverem próximas de planetas aliados

(Obs.: Como já devem ter notado, com as bases<br>migas destruídas, não haverá mais produção de na-

nas mulheres. No último nível, para derrotar o chefe com a metralhadora, estar perto dele e aplicar golpes de pontapé no ar.

RAMBO III (1.º nível) - Quando estiverem sobre um objecto (estes são vermelhos), primam K, para apanhá-lo, de seguida primam J para reservar espaço para o próximo objecto. Usem a tecla ENTER, para fazer o inventário dos objectos apanhados.

R-TYPE - Para jogarem este jogo, atendam às seguintes prioridades: 1.º - disparar sobre tudo o que se mexa: 2.º - desviar-se dos tiros inimigos, e se possível retribuir na mesma direcção; 3.º — apanhar o armamento extra; este obtém-se destruindo uma espécie de bola com patas que teima em pular para trás e para a frente misturada com os outros mauzões. Destrua-a e apanhe o disco deixado por ela. Para além do normal, existe ainda outro tipo de tiro, disparam-no carregando em FIRE durante algum tempo. A potência deste tiro é determinada pela barra no centro inferior do «écran», chama-se beam. Para disparar larquem a recla FIRE e disparam o tiro. No fim de cada nível aparece o respectivo chefão, este ou é uma nave, um monstro ou outra coisa qualquer, para estes é necessário mais do que «fogo-de-vista», é necessário atacá-los com estratégia, por exemplo, no monstro do 1.º nível, deve, antes de tudo ter consigo uma bola ou um cilindro (lembram-se certamente que estes se obtêm destruindo a bola com patas, e depois recolhendo o disco por ela deixado). Esperam que o monstro maior bai-

sas todas...

O Nuno gostava de ter as instruções do Devpac 4, pelo que se algum leitor puder valer-lhe deve entrar em contacto com ele para a Rua do Mirador, 33-3.º d.º - 1300 Lisboa Codex.

STAR RAIDERS II - Nesta fantástica produção da Electric Dreams, autora de R-TYPE, somos colocados na posição de um piloto disposto a defender a sua pátria dos invasores zylonianos, que invadiram o sistema solar Celos IV, e que estão dispostos a destruir todas as cidades dos planetas aliados até à exterminação total. Cabe-lhe a si pôr termo a isto.

A minha táctica é a seguinte:

No começo do jogo vão ao Procyon<br>Solar System. Já num dos planetas, destruam as bases inimigas com as bombas, verifiquem o radar no topo do «écran», para ver a localização das bases.

ves inimigas: assim sendo, as naves destruídas por vocês não serão substituídas por outras. Já perceberam a táctica?, corta-se o mal pela raiz e, depois, cortam-se--lhe os ramos...)

As teclas do jogo são:

· CAPS SHIFT: começar/acabar jogo; • T: alternar o «écran» superior para radar/verificação de sistemas; · S: escudo, ON/OFF (cuidado, que este consome muita energia); • P: pausa ON-<br>/OFF; • 5/8: direita/esquerda; • 6/7: acelerar/desacelerar; · Ø: FIRE; · W: escolher arma - lasers/bombas; SPA-CE: (tecla muito importante) faz aparecer/desaparecer o mapa do sistema solar onde estão, é neste mapa que vocês traçam a rota a seguir, usando as teclas 6, 7, 5, 8,  $e$  finalmente  $\emptyset$ .

NOTA: Para usar estas teclas, é necessário escolher, no princípio do jogo, o modo cursor keys, premindo J.

007 - LIVE AND LET DIE - Antes de jogarem a missão propriamente dita, tentem primeiro jogar nos treinos, nos outros locais à volta do mundo, sem

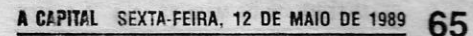

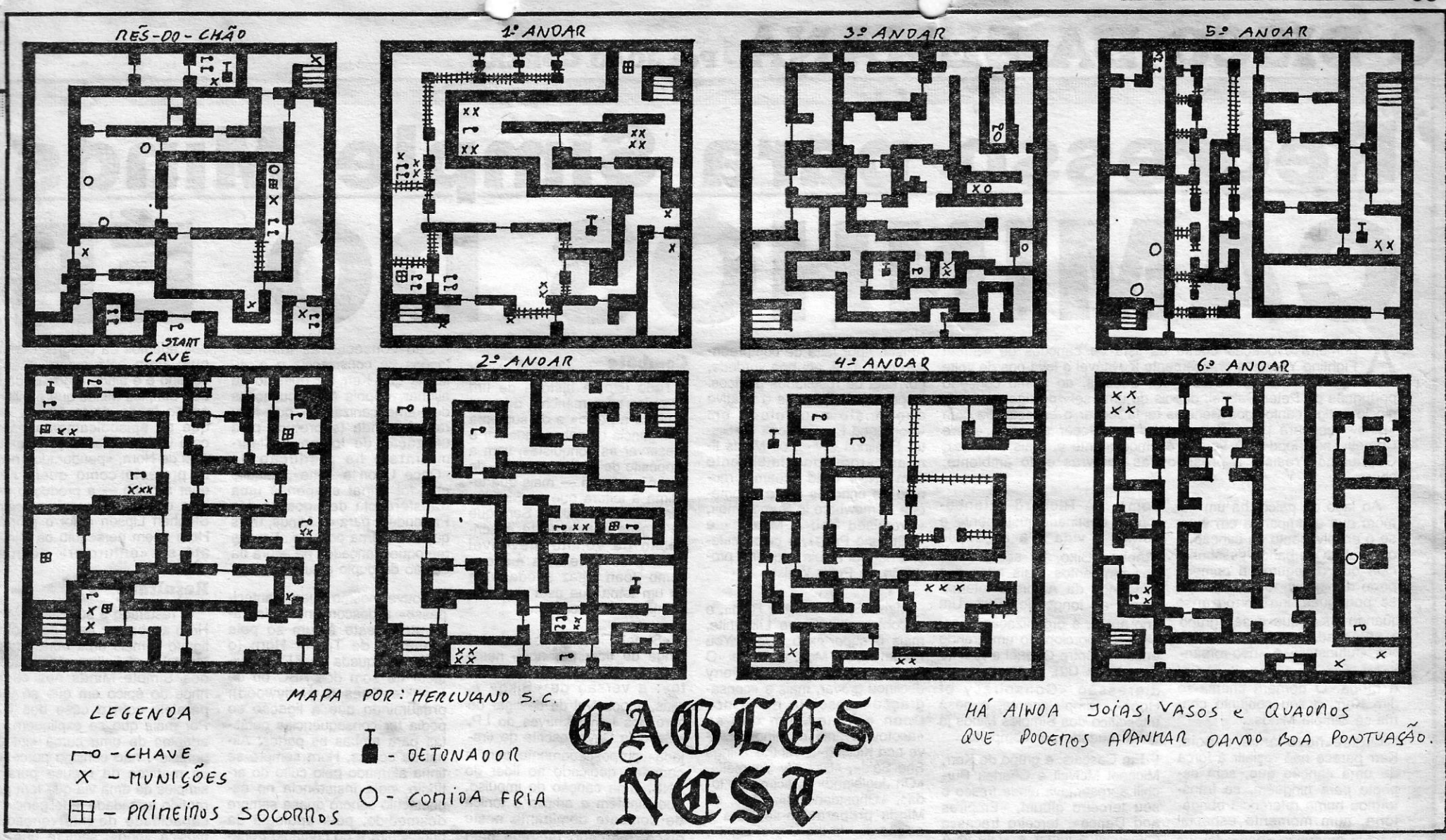

xe a cauda, aproximam-se do corpo do monstro e largam o cilindro ou a bola, que vos serve de escudo (usando a tecla que escolheram para deatch), sobem rapidamente, não se afastando muito para a esquerda, até ficarem frente a frente com a cabeça do mons-<br>tro maior, a partir daqui não fazem mais nada, pois o escudo, estando colocado naquela posição, irá matar o monstro menor quando ele sair do corpo do maior, destruindo todo o conjun-<br>to, e passam ao mais fácil dos níveis, o nível 2. Neste, mantenham-se no canto superior direito e não parem de disparar.

se alguém conseguiu passar o 8.º nível deste magnífico jogo, escrevam para<br>este espaço a contar como o fez, OK? ERNANDEZ MUST DIE - O objectivo<br>principal deste jogo é destruir as bases inimigas. Para se conhecer a posição destas bases é necessário carregar na tecla 1, para aceder ao mapa, neste vê-se a sua posição representada por um pequeno ponto preto a piscar e as bases inimigas, por quadrados vermelhos, também a piscar. Para se destruir estas bases, basta lançar-lhes uma granada, premindo durante algum tem-<br>po a tecla de FIRE. Quando encontrar um jipe permaneça em cima dele e dispare, passará a controlá-lo e podem com ele andar mais depressa, disparar tiros e granadas e atropelar soldados inimigos. Quando passar um avião, fique parado, ele lançará um estojo de primeiros socorros por pára-quedas, ao apanhá-lo restaura a energia, mas cuidado porque por vezes o avião lança um soldado pára-quedista destinado a matá-lo. Matem-no primeiro. Para ganhar pontos, poderá também destruir<br>tanques, soldados, casas, comboios, etc. Tenha cuidado com as minas, são pequenos círculos no chão. VELLS & FARGO - Nesta produção dos nossos vizinhos da Topo Soft, somos colocados no Oeste, mas particularmente controlando e defendendo a carruagem dos terríveis bandidos e índios. Para o fazermos, temos de eliminar os ditos-cujos com o cowboy que se encontra em cima da carruagem. Com as teclas de direita/esquerda, a carruagem acelera e trava, mantendo o cowboy em cima da carruagem na mesma posição. Com as teclas de cima/baixo, movimentamos a carruagem respectivamente para cima e para baixo, mas isto tem uma acção secundária no cowboy no topo da carruagem, fá-lo «rodar», procurando a melhor posição de atingir os bandidos. A tecla FIRE é usada para disparar a espingarda do cowboy mas, quando premida continuamente, faz com que o cowboy se baixe, evitando assim ser atingido e poder cair da carruagem e morrer quando esta passar sobre pedras e buracos; mas esta acção não permite que a carruagem seja movimentada verticalmente. O herói, poderá levantar-se, se o jogador largar a tecla FIRE. É preciso não esquecer que existem dois cowboys, um que eu já mencionei, que está no topo da carruagem, e o outro que guia a carruagem, sendo por isso também importante salvaguardar a vida deste, pois se este perder todas as vidas, a carruagem vai a direito, e não poderá ser controlada, ficando, por isso, o cowboy do topo sujeito aos buracos e pedregu-Ihos

/ocê deve ter especial cuidado com os bandidos, que se movimentam a cavalo e disparam para os nossos cowboys; os índios, situados atrás das rochas, que fazem pontaria ao cocheiro; as pedras e buracos, que se tocam nas rodas da carruagem, fazem cair de cima dela o cowboy. As vidas dos dois cowboys estão indicadas no canto superior esquerdo e direito do «écran». correspondentes ao cowboy do topo e do cocheiro. Se alguma destas chegar a zero, ou ficam sem defesa armada ou sem controlo sobre a carruagem.

FOXX FIGHTS BACK - Controlamos uma raposa, cujo objectivo é apanhar tudo o que seja comestível, como maçãs, bananas, favos de mel, bolotas, etc. A raposa está, no princípio, munida de uma pistola de curto alcance, embora podendo adquirir, com a progressão da missão, outras armas como espingardas, «bazzucas», etc. Estas armas servem para matar tudo o que se oponha no nosso caminho, e que nos impeça de atingir o objectivo do jogo. Quando não pudermos carregar mais comida, voltem à vossa toca (onde começaram o jogo), e entreguem a comida apanhada à raposa que lá se encontra. A vossa energia é restaurada, e devem ir procurar a restante comida que se possa encontrar nesse nível. Quando vos aparecerem inimigos façam o seguinte: a) cães: lutem com eles se tiverem a «bazzuca», caso contrário saltem por cima deles; b) galinhas: mal aparecam, matem-nas com o que tiverem, pois estas são mui-<br>to perigosas. Tenham cuidado com as armadilhas, esquilos, abelhas, e não saltem o lago, porque é impossível fazê-lo. TOTAL ECLIPSE - Uma das chaves (ANKH), para abrir as portas, dentro da<br>pirâmide está no avião, subam para a asa, dirijam-se ao cockpit do piloto e apanhem-na. Se por acaso ainda não notaram, existe uma outra porta para entrar dentro da pirâmide, basta darem uma volta à roda dela para a encontrarem. Escusam de se afastar muito pelo deserto fora... só vão encontrar areia. Dentro da pirâmide, quando encontrarem umas pegadas no chão, sigam-

-nas, vão ter uma surpresa. Não se esqueçam de disparar contra as paredes, algumas são falsas. Disparem igualmente contra todos os objectos que encontrarem, alguns são interruptores que fazer aparecer/desaparecer escadas. Para quem ainda não conhece, as teclas deste jogo são:

B - mira ON/OFF; U - dar volta de 180°; S -aumentar/diminuir passo;<br>R -- REST (descansar), para recuperar se o coração bater muito depressa (o uso desta tecla implica grande dispêndio de tempo e você tem pouco até ao Eclipe Total); I — «menu» (quando<br>neste modo, o jogo está em PAUSE);<br>H — baixar (muito útil para passagens curtas e estreitas); O - andar para a frente; K - recuar; SPACE - para movimentar a mira com as teclas Q,<br>W, O, K; Ø — disparar; P — olhar para cima; L - olhar para baixo; Q - olhar à esquerda; W - olhar à direita; A esta tecla determina a rapidez das 4 teclas anteriores.

NOTA: No «menu» (tecla I), a opção de SAVE/<br>/LOAD, permite que se grave em cassete<br>a sua posição actual no jogo; assim, quando descobrir salas novas, grave a sua posição em cassete e quando perder o jogo e voltar a jogar outro pode come-<br>car a jogar a partir daquela sala que gra-<br>vou, escolhendo LOAD, no seu «menu»,<br>evitando assim ter de começar o jogo<br>desde o princípio.

LAST NINJA II - Tudo começou quando o jogo não entrou bem, ou seja, deu erro depois de entrar. Eu fiz LIST. e na listagem descobri isto: Quando o jogo acabar de entrar, e o BORDER ficar preto, digitem uma por uma as letras que compõem esta frase LOVE SANDRA, não esquecendo de digitar o SPACE no meio das duas palavras.

Enviados por Herculano Silva, da Avenida dos Plátanos, 8, Rinchoa, Rio de Mouro 2735 Cacém, o mapa de Eagle's Nest e o de Cybernoid (adivinhem qual?), nos níveis dois e três vão permitir a alguns atrasados acabar estes jogos. E é também assim (e com alguns pokes que o Herculano tirou de revistas espanholas) que se fecha por esta semana.

**GHOST'S AND GOBLINS** 

- 30 CLEAR 59999
- 40 RESTORE
- $50$  LET  $t = 0$
- $60$  LET  $w = 2$
- 70 FOR I = 60000 TO 60029
- 80 READ a: LET  $t = t + w^*$  a<br>90 POKE I, a: LET  $w + 1$
- 
- 100 NEXT I
- 110 IF t < > 51329 THEN PRINT "Error na Data": BEEP 1, Ø: STOP
- 120 INK 7: CLEAR 25000: PRINT # 1; AT 0, 2; "Start Ghost and Goblins"
- THANATOS POKE 52745, 201 (ener-
- gia infinita)<br>PAPPER BOY POKE 50577, 24; POKE 50578, 2 (vidas)<br>ORION — POKE 37319, 201 (vidas)
- NIGHT GUNNER Código de entrada:
- 520 JACK THE NIPPER - POKE 43506,
- 201 (vidas)<br>HIGHWAY ENCOUNTER POKE 37829, 40 (sem alguns inimigos):<br>POKE 40736, 201 (antijogo): POKE 37815, 201 (elimina os bichos)
- GYROSCOPE POKE 53992, Ø (vi-<br>das): POKE 52138, 201 (tempo)
- das): POKE 32138, 201 (lempo)<br>FROST BYTE POKE 36560, 24 (vi-<br>das): POKE 36561, 2 (vidas): POKE<br>33805, 24 (twang infinito): POKE<br>33806, 2 (twang): POKE 36315, 24<br>(imune a inimigos): POKE 37113, 24
- Hesultado: vidas infinitas e os quardas não atacam. Com base na listagem, pude também elaborar este carregador, que produz exactamente o mesmo resultado no jogo, desde que seja introduzido tal e qual como eu o apresento.
- 10 BORDER 0: PAPER 0: INK 0: CLEAR 24097: PRINT \$ 1; AT<br>1, 0; "PLAY": LOAD " " CODE: GOTO USR 65320: POKE<br>23739, 111: POKE 30868, 0:<br>POKE 36578, 0: LOAD "" Após RUN e ENTER, ponha o jogo desde o princípio.

### Mingua de mapas

O Poço anda com fome de mapas bons, algo que se compreende dado que os jogos saídos nos últimos tempos não necessitam, na maior parte, de mapas. Tivemos Rambo II, Last Ninja II e Double Dragon mas fora isso não há muito mais para vos mostrar. Por isso, é tempo de espreitar duas coisas que têm sido solicitadas e que estavam aqui de reserva.

(imune a caídas): POKE 33673, 200 (supersaltos)

DRAGON'S LAIR - POKE 47372, L (n.º de vidas)

CRYSTAL CASTLES - POKE 63733, 0<br>BACK TO SKOOL - POKE 29952, 201 (sem bronca): POKE 29998, 201 (algumas broncas): POKE 23748, 201 (somas broncas): POKE 23748, 201 (so-<br>mar pontos por linha): POKE 30028, 0<br>(paralisação geral): POKE 63217, 0<br>(super-rápido): POKE 63240, 0 (parali-<br>zar a gente): POKE 30367, 0 (irmãos<br>de sangue): POKE 30366, 24<br>AGENT X — PO A DAY IN THE LIVE - Do POKE 45526<br>ao POKE 45528, 40044 ao POKE 40046, POKE 44987 ao POKE 44989.

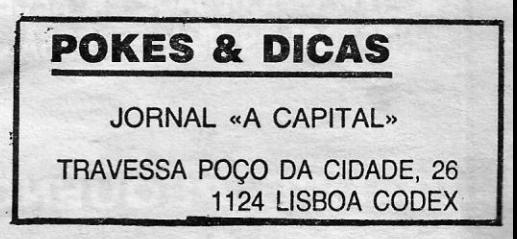

GUIA TV/«A CAPITAL» - XXV

Tudo isto, a história de um percurso sem mancha, de uma «subida a pulso» e da suprema inteligência de saber aguentar e preservar as conquistas, vem a propósito de uma só canção, de  $que \neq -$  assim - mais que legítima a leitura que os Simples Minds fazem: «Biko». Sem que se registe naturalmente a sensação de vómito inevitável quando se ouve uma matrona como' Joan Baez apoderar-se de um tema que está cheio de<br>memórias e emoções...

A primeira evocação diante da lista de canções de «Street Fighting Years » é praticamente inevitável e leva-nos de volta a uma noite de Outubro em Cascais, ao último concerto português de Peter Gabriel: depois de um «set» de rigor e contágio, o antigo cantor dos Genesis tenta fechar o espectáculo com «Biko» (acabará por voltar sozinho para tocar e cantar «Here Comes The Flood»). A versão é emocionante e, mais uma vez, Gabriel não resiste à pressão das palavras e do ambiente, chora...

Ao lado do palco, há um ho-dom», de Richard Attenborough, destinado justamente a contar a vida e a acção de Stephen Biko, foi sempre um dos momentos mais altos dos concertos da Amnistia Internacional ao longo de 1988. Um ano antes, a organização tinha, aliás, proporcionado um grande encontro entre Gabriel e Kerr (e Bono, dos U2), juntando-os na digressão «Conspiracy of Hope». Simplesmente, o peso específico dos Simples Minds já tinha mudado por completo...

mem que acompanha em êxtase o envolvimento da canção: é o vocalista da banda desconhecida que assegurou a primeira parte do «show» e que, se lesse português, iria horrorizar-se quando visse que o seu grupo é apressadamente comparado aos «futuristas» e «neo-românticos» que, na época, dominam a moda. O homem chama-se Jim Kerr, o seu conjunto chama-se Simple Minds...

> Em Cascais, o grupo de Kerr, Michael McNeil e Charles Burchill apresentava ainda fresco o seu terceiro álbum, «Empires and Dance», terceiro fracasso comercial a juntar a «Lífe in A Day» e a «Real to Real Cacophony». Preparava-se inclusivamente a sua rescisão com a editora que os tinha lançado, a

Quase nove anos depois, Kerr parece não resistir à força de uma canção que, sem espanto para ninguém, se transformou numa referência obrigatória, num momento especial para a produção «pop»: foi um dos hinos do concerto do 70.º aniversário de Nelson Mandella, serviu - em nova versão - de lançamento ao filme «Cry Free-

Houve mesmo quem «antecipasse» a desconfiança relativa mente a este álbum só pela presença de Trevor Horn (o<br>mago em queda da ZTT, arquitecto de som dos ABC ou de Frankie Goes to Hollywood), presumindo que a ligação só podia ter consequências nefastas para ambas as partes. Afi nal de contas, Horn sempre se tinha afirmado pelo culto do ar tifício, pela insistência no espectáculo sonoro quase sempre desmedido, pela apologia da brincadeira e do contágio frené-<br>tico — basta lembrar «Slave to The Rhythm», a canção que fez regressar Grace Jones...

\*\* PAULA ABDUL, «Fore-<br>ver Your Firl» (LP, Siren, 1989). Importação Edisom.

por falta de resultados práticos. Depois disso (e após o relativo anonimato acumulado em «Sons and Fascínatíon» e «Sister Feelings Oall»), os Minds ti-nham «rompido» finalmente com «New Gold Dream», reunião de canções como «Someone Somewhere in Sumertime», «Promised You A Miracle» e «Glittering Príze», a cujo desfecho não foi alheia sequer a produção de Peter Walsh.

Mais «Sparkle in the Rain», o encontro com Steve lillywhite, mais o super-êxito «Don't Vou Forget About Me», do filme «O Clube», o tema que Bryan Ferry declinou gravar, mais a «consagração» absoluta de «Once Upon a Time», em que se «acotovelavam» os hinos: «Alive and Kíckinq», «Ali the Things She Said», «Sanctify Yourself», «Oh Jugleland» e, acima de todas, «Ghostdancinq». Mais: os Minds preparavam-se para a edição de «ln the Cify of Light», provavelmente um, dos duplos ao vivo que, ultrapassando modas e manias, mais justiça fez aos seus assinantes.

> Sem que a sua música se distinga realmente da média das produções para pista, Paula faz questão de mostrar uma voz segura e interessante, quase sempre bem ajudada por arranjos que, pelo menos, ultrapassam a linha da trivialidade habitual. Não há aqui canções que resistam<br>para além do fim do próximo Verão mas, muito francamente, ninguém interessado neste álbum estará muito preocupado com, esse facto. A questão põe-se re-· lativamente a este tipo de regis-. tos de uma forma radicalmente: diferente: o prazer é relativizado, em função da rapidez com que! se consome, «mastiga» e deita, fora.

Para fazer música de dança que consiga ultrapassar este es-. tatuto de «chewing-gum» é pre-. ciso um pouco mais: só gente, como Prince ou Madonna conse- . gue juntar ao ritmo o tempero de, diferença. Paula Abdul está lon-· ge deste estatuto mas, com ou-. tra matéria-prima e com outro<br>envolvimento (arranjos e instrumentação), poderá facilmente' aspirar a essa galeria. Voz e fi- . gura, muito francamente, não lhe.<br>faltam...

. É impossível de acreditar que alguém minimamente aficionado

do melhor «pop» tenha passado<br>os últimos anos sem se cruzar e os últimos anos sem se cruzar e<br>sem se deliciar com pelo menos uma das 14 canções que, aqui, cumprem a função de assinalar<br>a despedida de Lloyd Cole relativamente ao grupo que o secun-dou- desde o princípio da carrei-ra. Este disco marca encontro com um dos trajectos mais cativadores que a «pop» pode esbo-çarao longo de meia década em gar ao longo de meia decada em<br>que pouco ficou por acontecer —<br>a fluência de Lloyd Cole mistura-<br>-se com um fulminante trabalho de guitarra, esplendorosa ao longo de praticamente todas as canções.

. «Street Fighting Years» está longe de 'ficar por aqui, neste capitulo particular do «combate»: a versão de «Biko» é, aliás, impossível de desligar de ouro dos temas-chaves do LP, «Mandela Day», escrita de «rajada» propositadamente para o concerto dedicado ao líder do ANC. Uma canção de impulso, que mantém e amplia a tónica de combate dominante neste disco, marcado também pelo arranjo do tradicional' «Belíast Child» e pela força pletórica de «Street Fighting Years» e «Thís Is Your Land» .

> Para esta colectânea — porque será que umas soam oportu-nas enquanto outras não passam de redundâncias sem sentido? - Cole faz questão de reunir as canções mais significativas dos seus três álbuns de originais, «Rattlesnakes» (1984),<br>«Easy Pieces» (1985) e «Mainstrearn» (1987). O que torna absolutamente insuperável o poder apelativo de uma altíssima percentagem dos momentos desta colecção: «Perfect Skln», «Are Vou Ready to Be Heartbroken?», «Forest Fire» (em nova mistura),<br>«Brand New Friend», «My Bag» e «Jennifer She Saíd» são temas de eleição em qualquer altura e fazem parte de uma possível antologia dos eleitos para os anos

pois de perdida a companhia de um grupo que - como Cascais pôde confirmar em duas ocasiões distintas, sempre desempenhou um papel preponderante no equilíbrio cénico e musical do «front-man». A hipótese de um disco gravado nos Estados Uni-dos da América parece agora a mais viável e isso representaria,

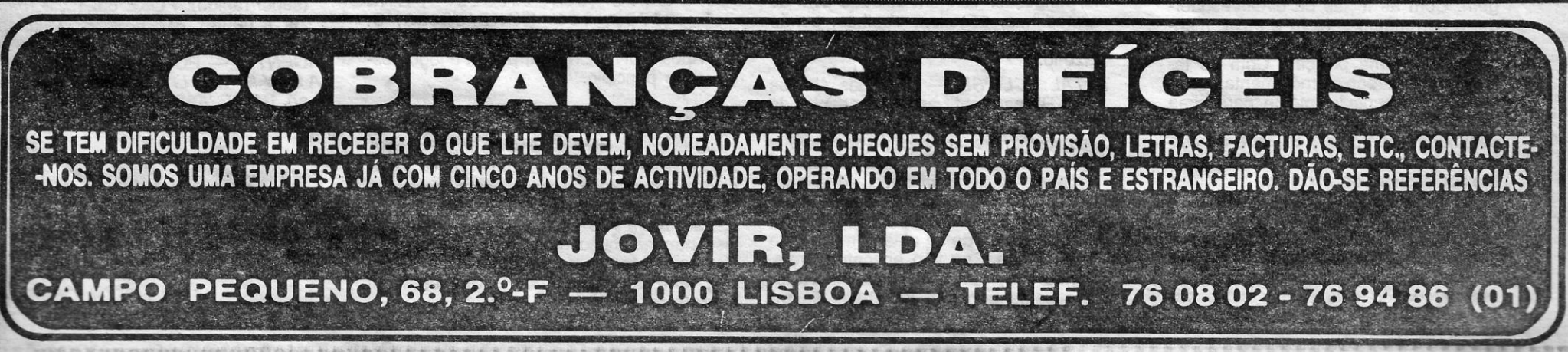

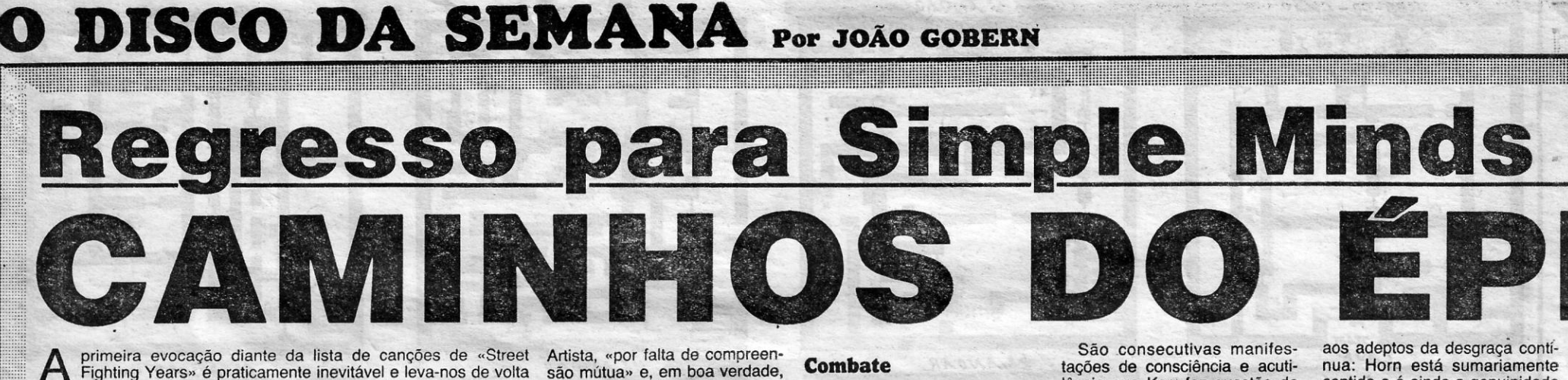

lância que Kerr faz questâo de alinhar, depois das acusações de «americanização» que fizeram à banda (sobretudo pela utilizaçâo de lovine e Clearmountain na produção de «Once Upon a Time», naquilo que foi afinal e apenas uma transferência de «gosto» dos Pretenders para os Minds, mais que natural na ocasião...) e dos remoques lançados na altura da edição do duplo álbum ao vivo.

> além do mais, a concretização<br>de um velho sonho de Cole, confessadamente influenciado pelos músicos do Novo Continente...<br>Para já, esta é uma memória que seria pecaminoso ignorar ou desaproveitar. Ainda não é revi-<br>valismo, já deixou de ser a febre do novo, continua a ser um nome fundamental para a música do nosso contentamento.

Mesmo quando os temas não são tradicionais adaptados às circunstâncias — e há neste álbum originais de' Michael Martin-Murphy e Steve Goodman, além de temas da própria Debby McClatchy - aquilo que se joga é a liberdade de discorrer sobre várias canções aqui alinhadas. Nesse aspecto, «Radioland» é um disco exemplar: paradoxalmente, é um álbum que teremos alguma dificuldade em ouvir na rádio portuguesa, cada vez menos «condescendente» com registos que fujam à padronização doentia e ao «bloco central» da produção, esquema que - afinal

Nova «coqueluche» para os «tops» de dança: Paula Abdul, ainda à procura de um estilo, já entrou na dança dos milhões

### XXVI - GUIA TV/«A CAPITAL»

\*\*\*\* LLOYD COLE AND THE COMMOTIONS, «1984-<br>-1989» (LP, Polydor, colectânea de 1989). Edição Polygram.

Afinal, a história saiu furada

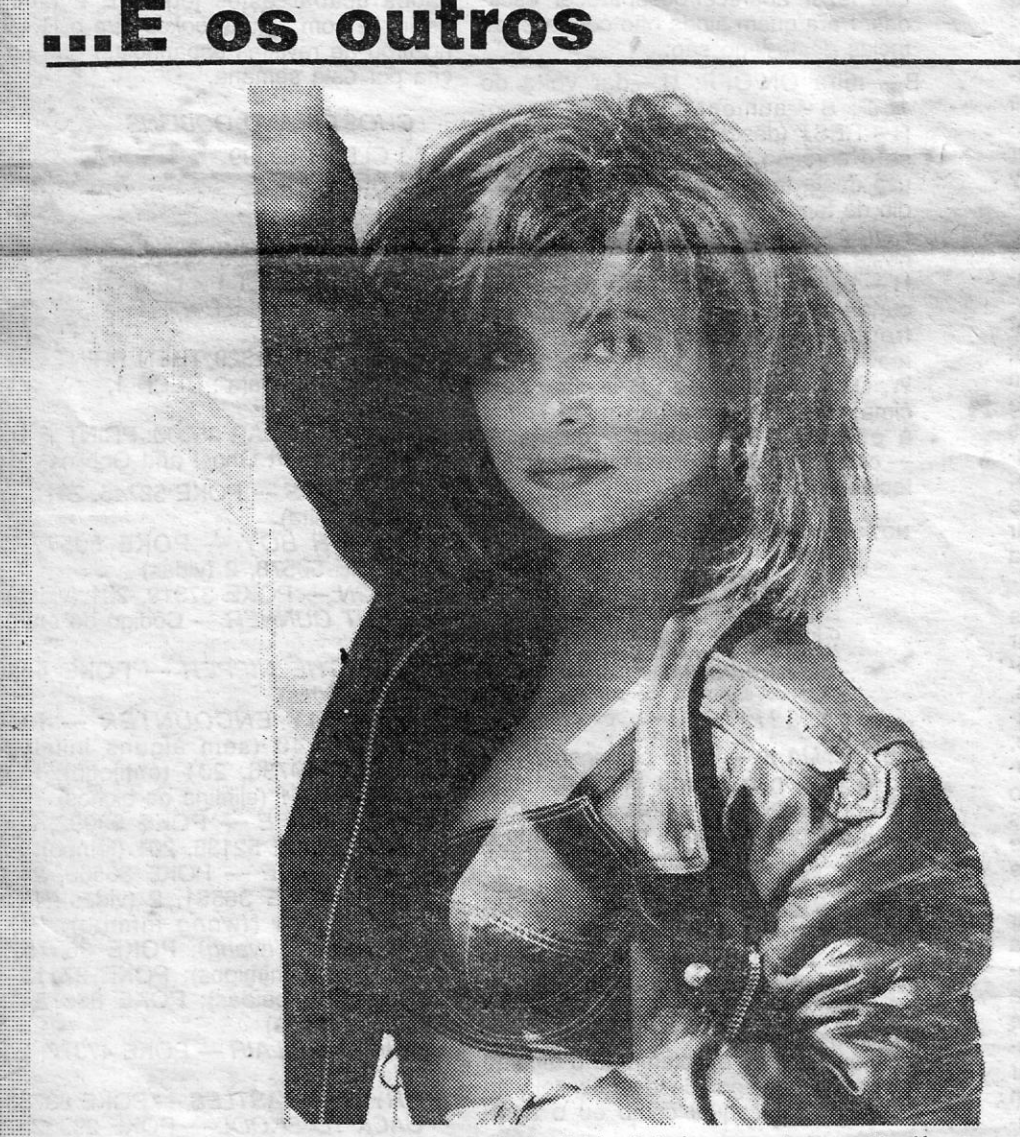

Mais um nome para juntar à lista dos que fazem da «dance- -music» um bom motivo de sobrevivência: Paula Abdul é uma<br>das novas meninas bonitas das «charts» britânica e norte-americana.

> 80. Resta saber o que poderá fazer Lloyd Cole a partir daqui, de-

contido e é ainda a genuinidade dos Simples Minds que prevalece ao longo deste álbum, em que só episodicamente parecem vir ao de. cima as apetências de Horn, «pendurado» neste projecto como quem não quer a coisa — a produção estava destinada ao seu parceiro Stephen Lipson e foi o próprio Horn quem perseguiu os Minds até se «enturmar» devidamente.

### Resultado

o resultado é só este: Trevor Horn acaba por ter o seu nome ligado a mais uma obra fundamental, a definitiva recolocação dos Simple Minds nos caminhos do épico em que só têm paralelo com o caso dos U2. Por mais que se expliquem os adeptos de uma cerca «intelligentsia», não consigo perceber os motivos da recusa pura e simples de uma via que tem garantido àctividade, inteligência e capacidade de Intervenção à música «pop», sempre que os seus agentes sabem libertar-se do pretenciosismo excessivo e conseguem ultrapassar a tendência natural para uma Qrandi;

## \*\*\* ROGER WATSON OEBBY McCLATCHY, «Radio<sup>o</sup> land •• (LP, Plant Ufe, 1988). Importação Nébula.

Urna conjugação de esforço que se transforma num dos discos marginais de maior gozo entre os que pude ouvir nos últi-mos tempos: dois tecnicistas apaixonados pelas respectivas raízes — Roger Watson, britânico, tocador de melodeon (uma concertina em ponto grande ou um acordeão em ponto pequeno) e Debby McClatchy, norte-americana, exímia tocadora de banjo produzem um álbum em que tudo gira em torno desse «casamento» improvável.